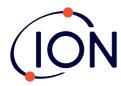

## TIGER XT, XTL and XT Select

**Quick Start Guide** 

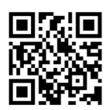

Scan the QR code or visit <a href="www.ionscience.com">www.ionscience.com</a> to register your instrument to increase the standard warranty of your product, giving you peace of mind that your instrument is covered by the manufacturer for longer.

**2** Press power button and hold to turn on instrument.

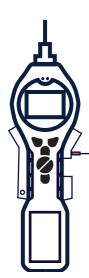

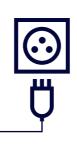

Fully charge instrument using charger (p/n A-912258). The battery icon on the instrument will display the level of charge.

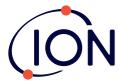

## TIGER XT/XTL/XT Select Quick Start Guide

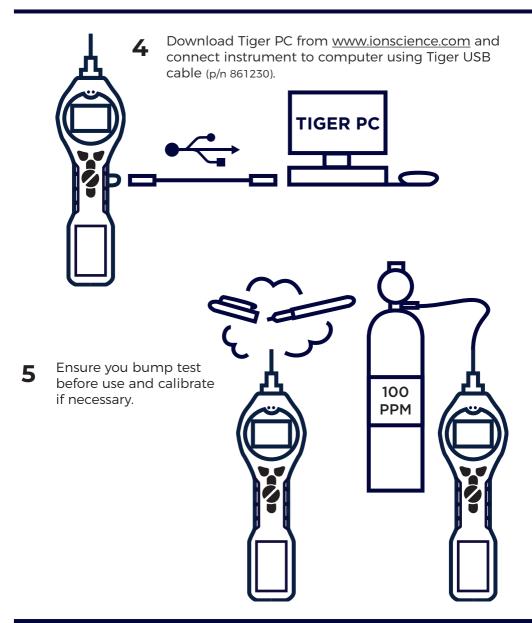